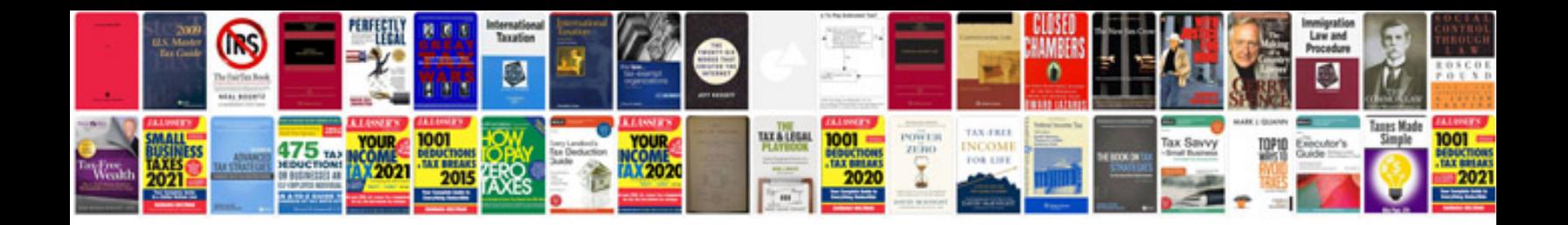

## Sample doc

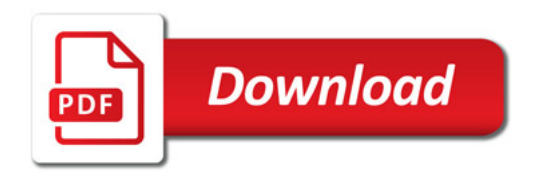

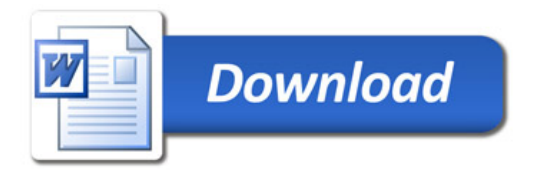